## 【JIS2004のみ対応文字使用制限設定】

<u> 1989 - Johann Barnett, fransk politiker (</u>

①IMEプロパティを開き、「詳細設定」ボタンをクリックする。

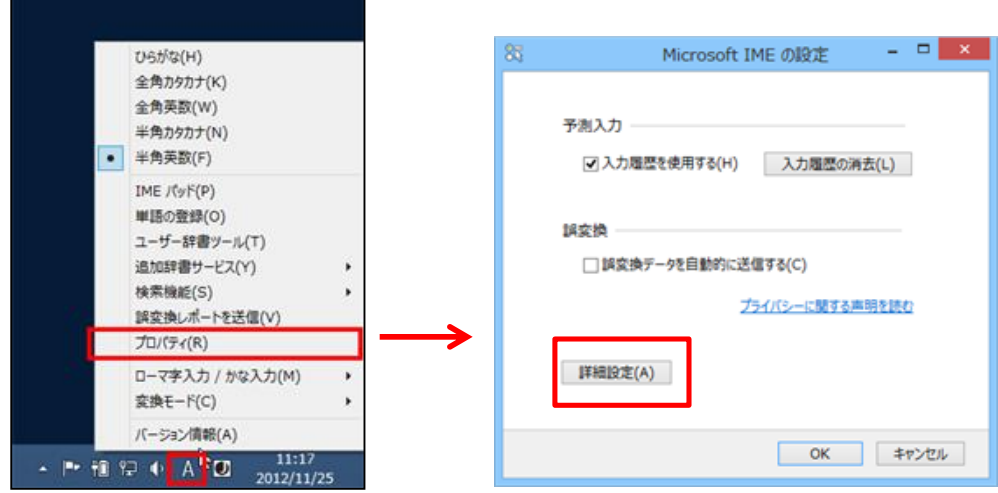

②「変換」タブの「詳細設定」ボタンをクリックする。 「JIS X 0208 で構成された文字のみ変換候補に表示する」にチェックを付けて、「OK」ボタンをクリックす

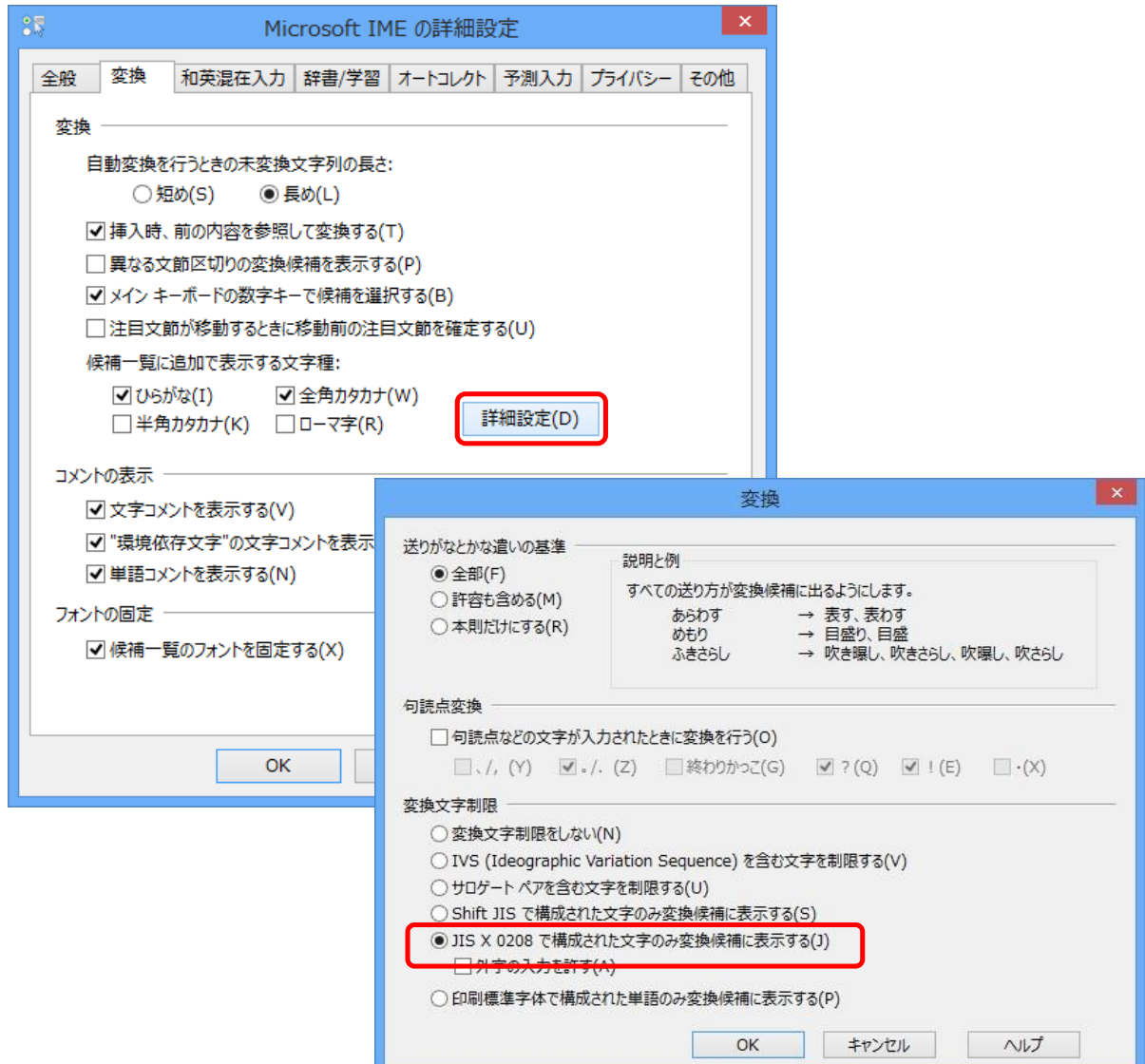